**单过程)-股识吧**

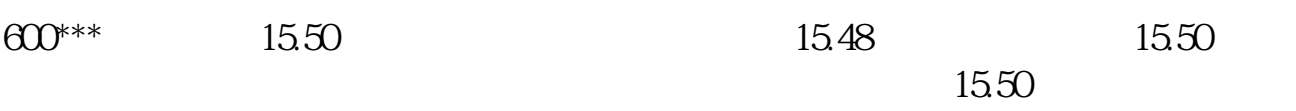

 $9$ 

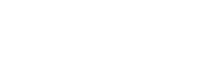

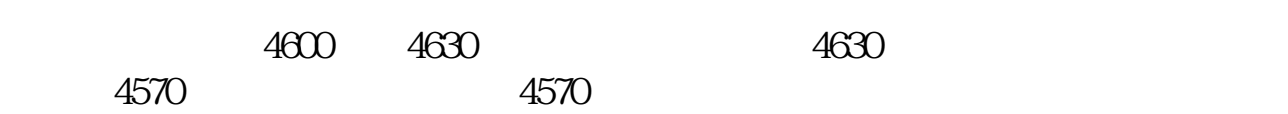

还有不清楚的伽哦筘16514/1\*038

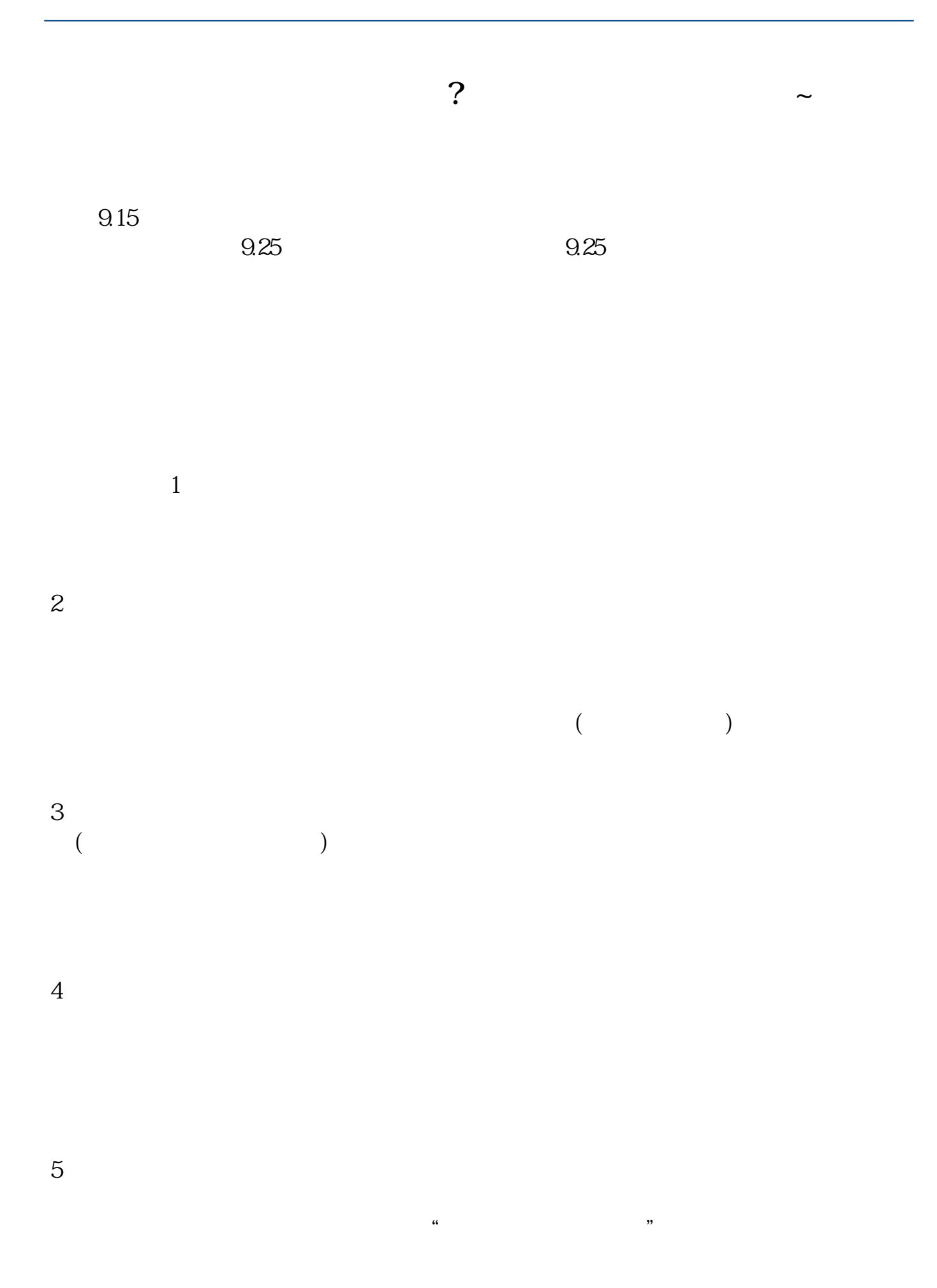

 $930$ 

 $9$ 

 $8\,30$ 

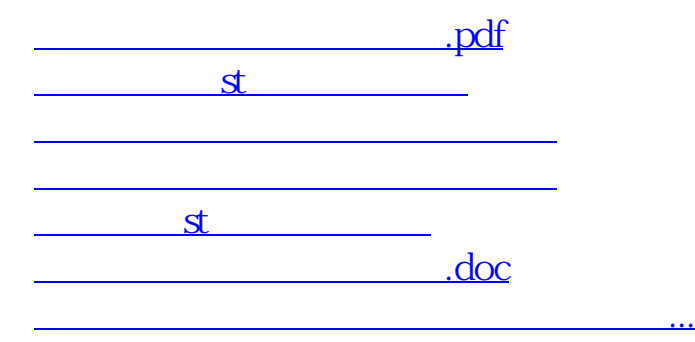

<https://www.gupiaozhishiba.com/author/32447625.html>